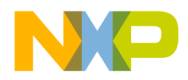

**Release Note** 

# **CodeWarrior Development Studio for StarCore DSP v3.2.3**

# **Table of Contents**

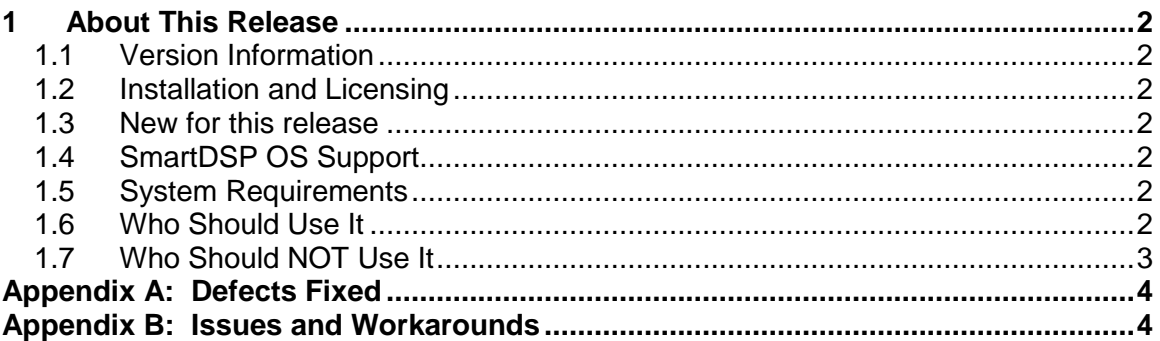

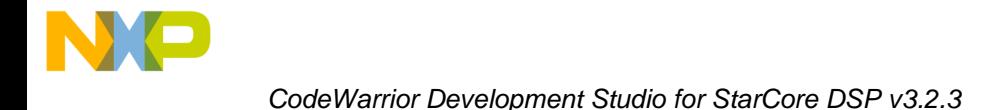

# <span id="page-1-0"></span>**1 About This Release**

### <span id="page-1-1"></span>**1.1 Version Information**

This release note provides important information for users of CodeWarrior Development Studio for StarCore DSP v3.2.3. You are encouraged to read this release note in its entirety to become familiar with the supported targets, new features, issues with workarounds and other useful information

### <span id="page-1-2"></span>**1.2 Installation and Licensing**

For installation and licensing information, look in the Quick Start for StarCore which is included within the CodeWarrior layout. Users should install this release in a separate directory from other CodeWarrior installations.

### <span id="page-1-3"></span>**1.3 New for this release**

CodeWarrior Development Studio for StarCore v3.2.3

- adds support for running on hosts with 32-bit, Microsoft Windows 7
- includes an updated SmartDSP OS
- includes an updated compiler v22.16.0.2, which
	- implements new prototype functions (variants of Insert & Extract)  $\bullet$ 
		- addresses errata
			- $\bullet$ "Compiler produces wrong result for computation when loop-unrolling is activated" (MTWX40215)
			- Icode crash (MTWX40216)  $\bullet$

For more details, see component sections below.

See [Appendix A](#page-3-0) for list of defects fixed in this release. See [Appendix B](#page-3-2) for list of known issues and workarounds.

### <span id="page-1-4"></span>**1.4 SmartDSP OS Support**

SmartDSP OS continues to be supported in this release and future releases, but will not be actively maintained.

#### <span id="page-1-5"></span>**1.5 System Requirements**

Recommended Configuration:

- 1.4GHz Intel® Pentium®-class processor or better
- Microsoft® Windows Vista Business (32-bit), XP, 2000, or Windows 7, 32-bit
- 1GB RAM
- 1GB disk space

Note: 500MB free space is required on the OS drive, regardless of the destination drive free space.

#### <span id="page-1-6"></span>**1.6 Who Should Use It**

- Existing users of CodeWarrior Developer Studio 3.2 and all previous versions.
- New users developing for StarCore MSC8144/E/EC, MSC8122/26, MSC113/12, MSC8101/3, and MSC711x DSPs.

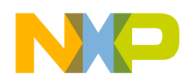

## <span id="page-2-0"></span>**1.7 Who Should NOT Use It**

• MSC8156 users; MSC8156 is supported in CW for SC10 alpha and subsequent releases

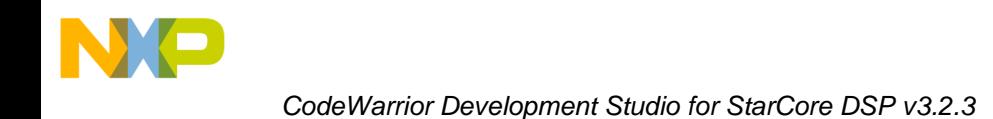

# <span id="page-3-0"></span>**Appendix A: Defects Fixed**

<span id="page-3-2"></span>The following defects have been resolved in this release:

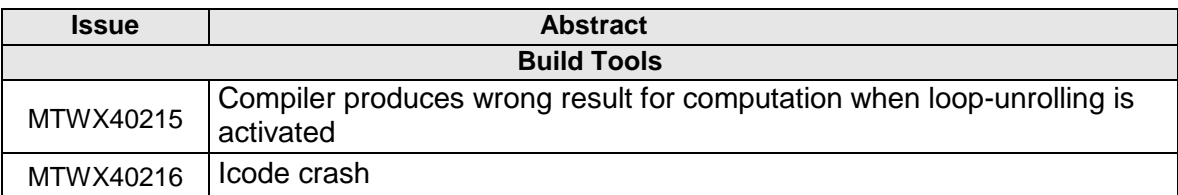

# <span id="page-3-1"></span>**Appendix B: Issues and Workarounds**

Below is a list of issues with available workarounds. For further information on how to resolve any of these issues, please contact your Customer Support representative.

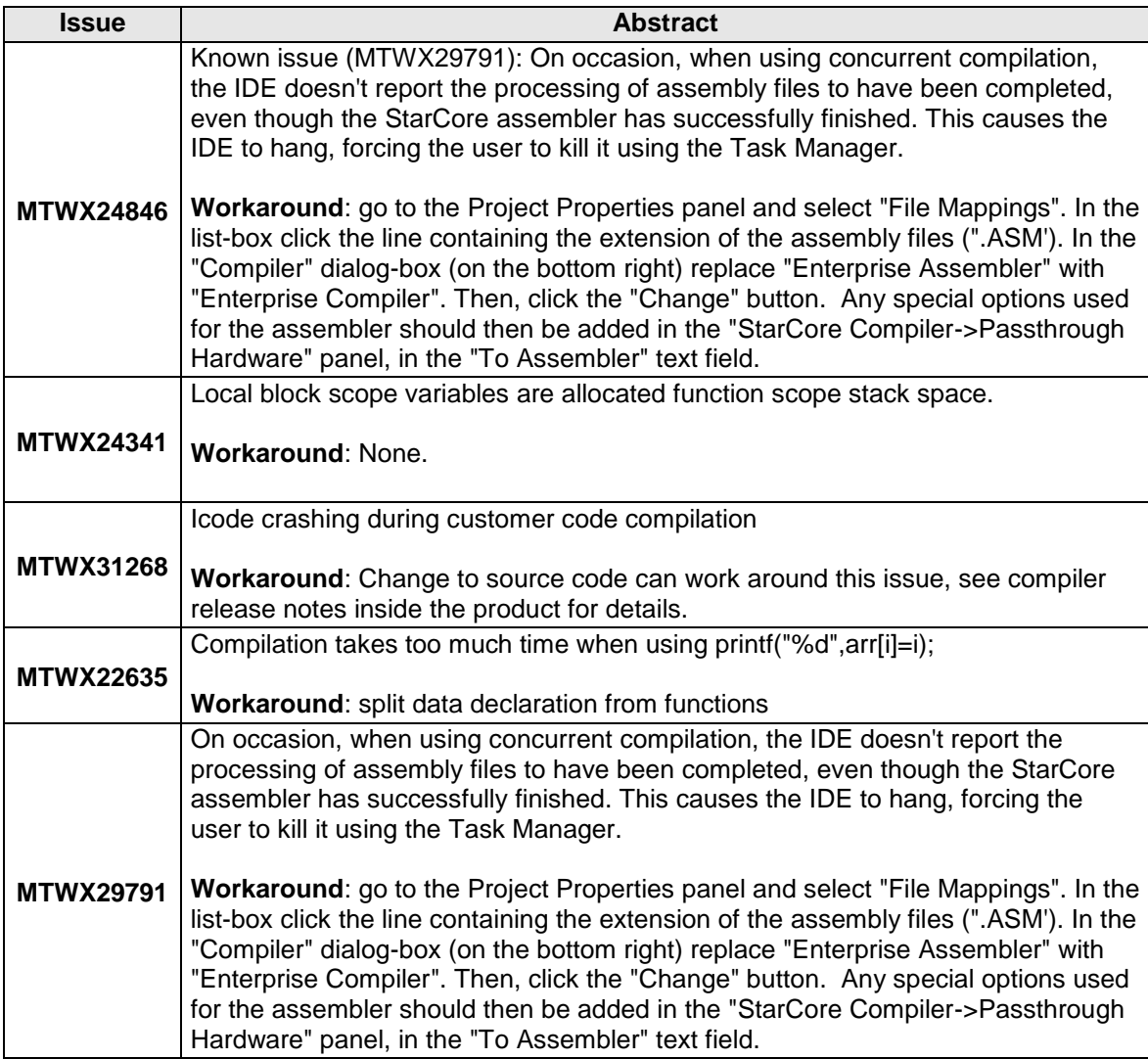

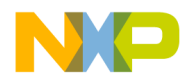

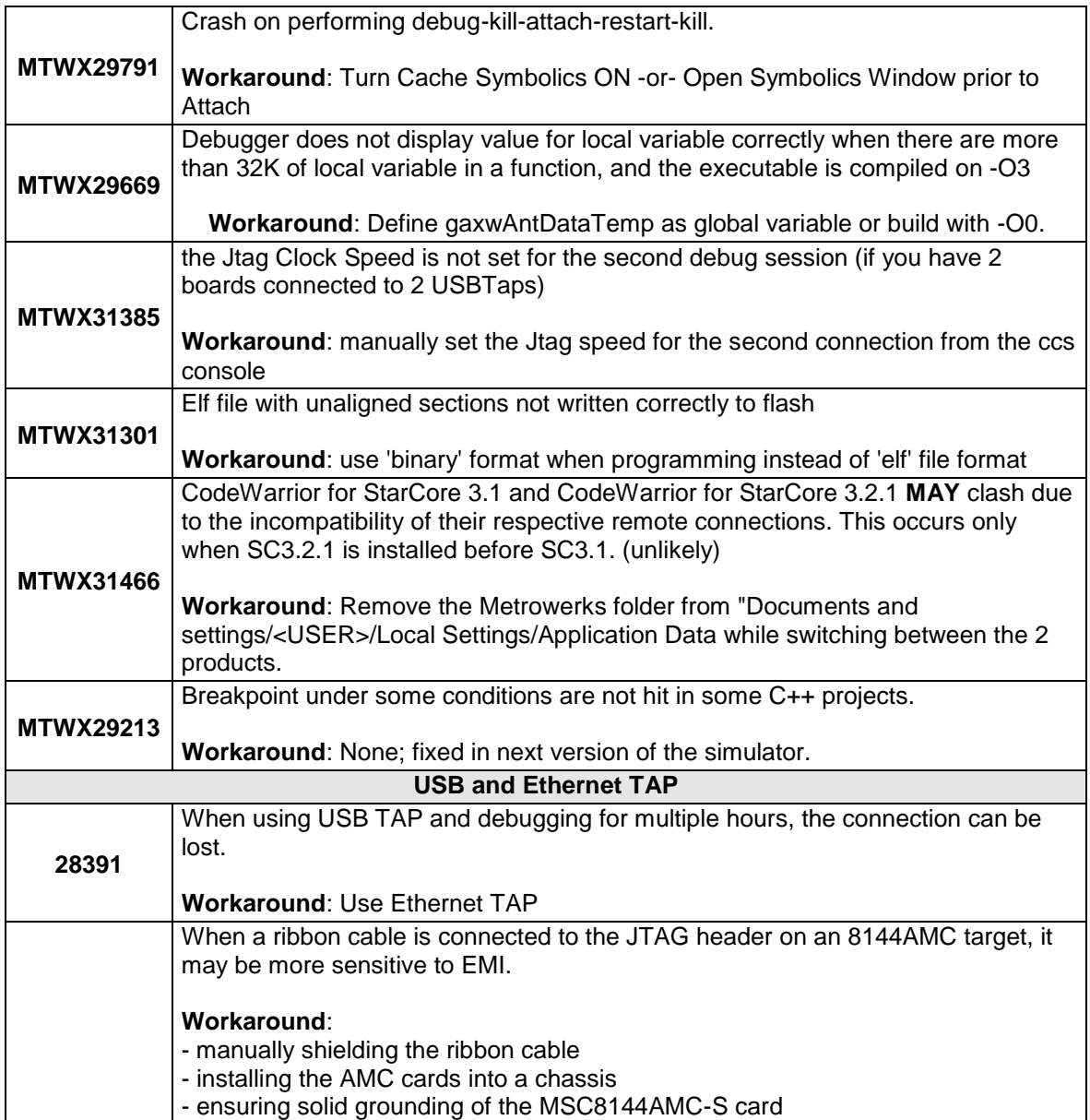